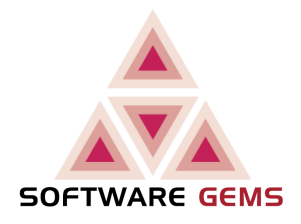

## (Financial Institution Australia) Workflow Server Rebuild

Software Gems Pty Ltd

V1.0 04 Nov 07

## **Table of Contents**

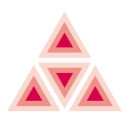

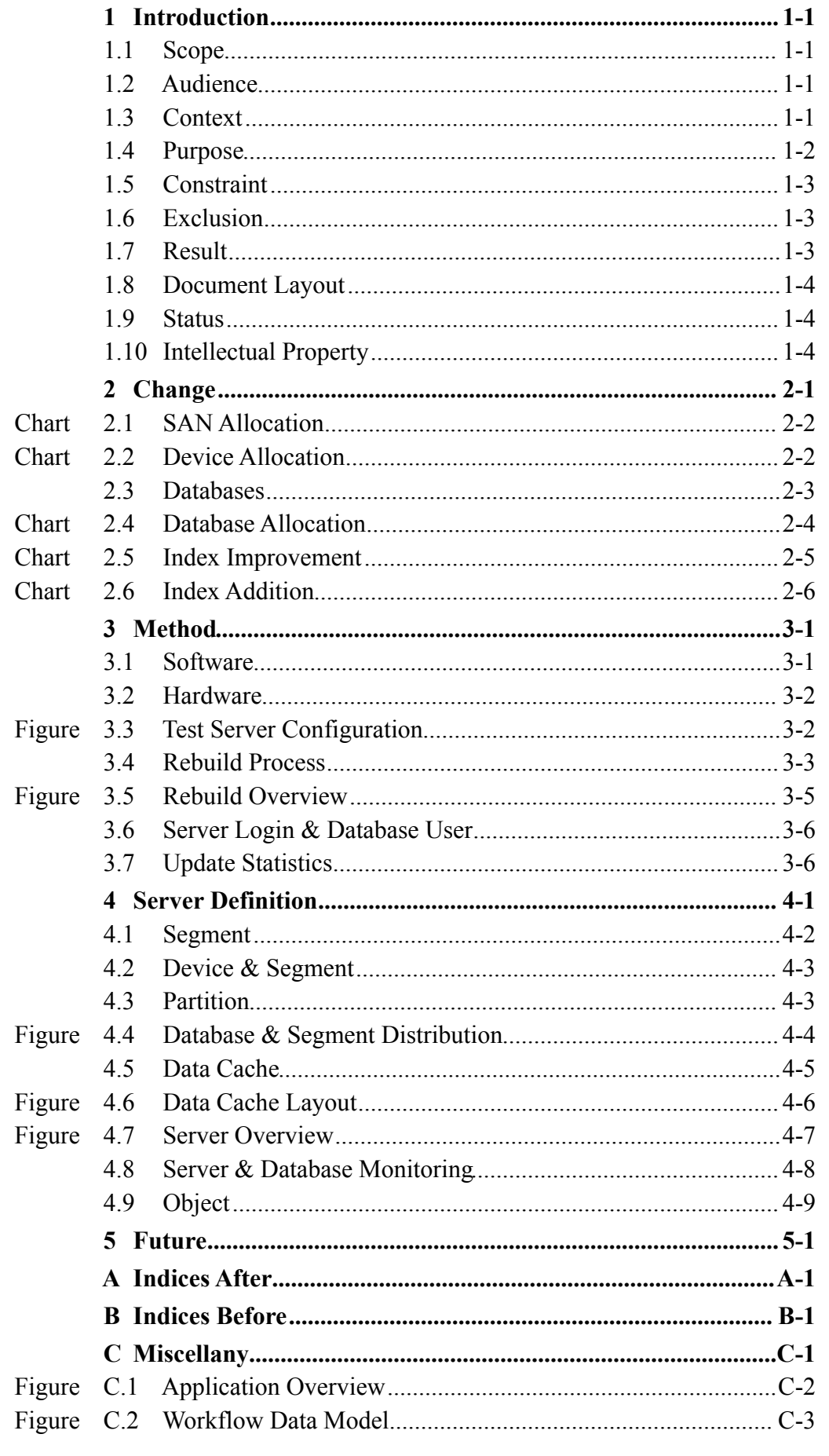